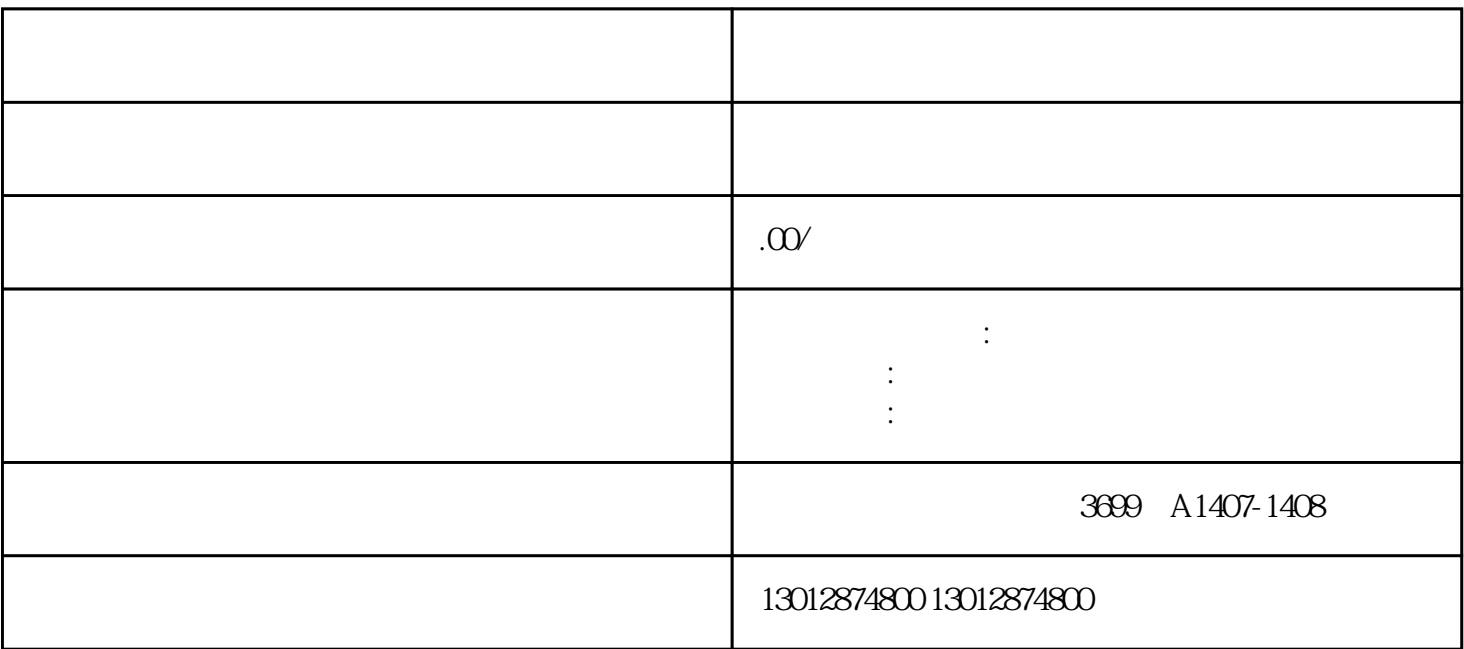

 $\mathcal{A}$ 

 $\mathcal{A}$ 

 $1$ 

 $3 \sim$ 

 $2\degree$ 

4、录入出口货物明细数据

 $5\,$ 

 $6\,$ 

7、确认退免税明细申报

 $8<sub>l</sub>$ 

 $9 \t\t\t\t9$ 

 $10$ 

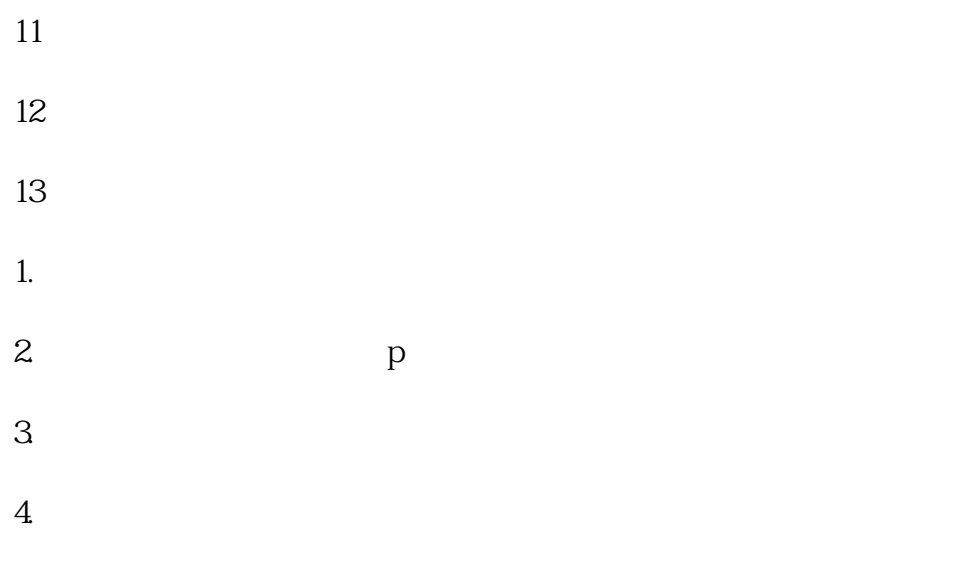

 $\mathcal{A}$ 

 $\overline{\phantom{a}}$ 

5.公章